## Inhaltsverzeichnis

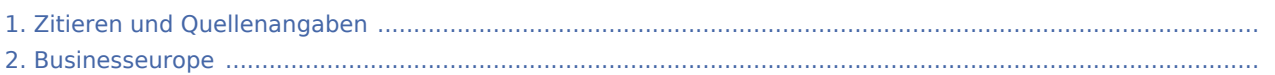

## Zitieren und Quellenangaben: Unterschied zwischen den Versionen

**Version vom 28. April 2015, 17:14 Uhr (Quellte Aktuelle Version vom 24. April 2017, 11:51 Uhr xt anzeigen)** [LeonieR](https://lobbypedia.de/w/index.php?title=Benutzer:LeonieR&action=view) ([Diskussion](https://lobbypedia.de/w/index.php?title=Benutzer_Kommentar:LeonieR&action=view) | [Beiträge\)](https://lobbypedia.de/wiki/Spezial:Beitr%C3%A4ge/LeonieR) K (kategorie hinzugefügt) ← Zum vorherigen Versionsunterschied **(Quelltext anzeigen)** [Felix](https://lobbypedia.de/wiki/Benutzer:Felix) ([Diskussion](https://lobbypedia.de/w/index.php?title=Benutzer_Diskussion:Felix&action=view) | [Beiträge](https://lobbypedia.de/wiki/Spezial:Beitr%C3%A4ge/Felix)) K

## Zitieren und Quellenangaben: Unterschied zwischen den Versionen

**Version vom 28. April 2015, 17:14 Uhr (Quellte Aktuelle Version vom 24. April 2017, 11:51 Uhr xt anzeigen)** [LeonieR](https://lobbypedia.de/w/index.php?title=Benutzer:LeonieR&action=view) ([Diskussion](https://lobbypedia.de/w/index.php?title=Benutzer_Kommentar:LeonieR&action=view) | [Beiträge\)](https://lobbypedia.de/wiki/Spezial:Beitr%C3%A4ge/LeonieR) K (kategorie hinzugefügt) ← Zum vorherigen Versionsunterschied **(Quelltext anzeigen)** [Felix](https://lobbypedia.de/wiki/Benutzer:Felix) ([Diskussion](https://lobbypedia.de/w/index.php?title=Benutzer_Diskussion:Felix&action=view) | [Beiträge](https://lobbypedia.de/wiki/Spezial:Beitr%C3%A4ge/Felix)) K

## Zitieren und Quellenangaben: Unterschied zwischen den Versionen

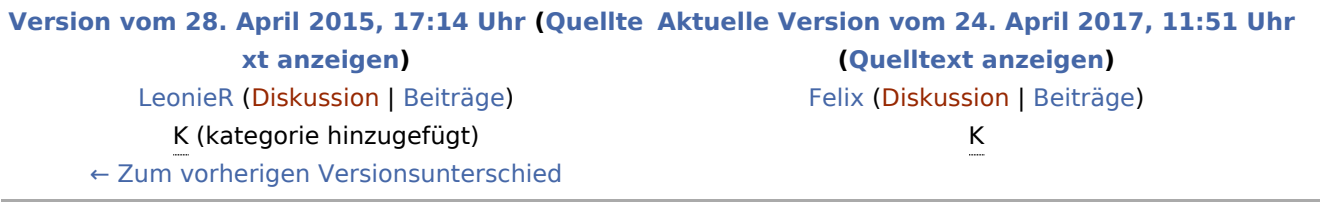